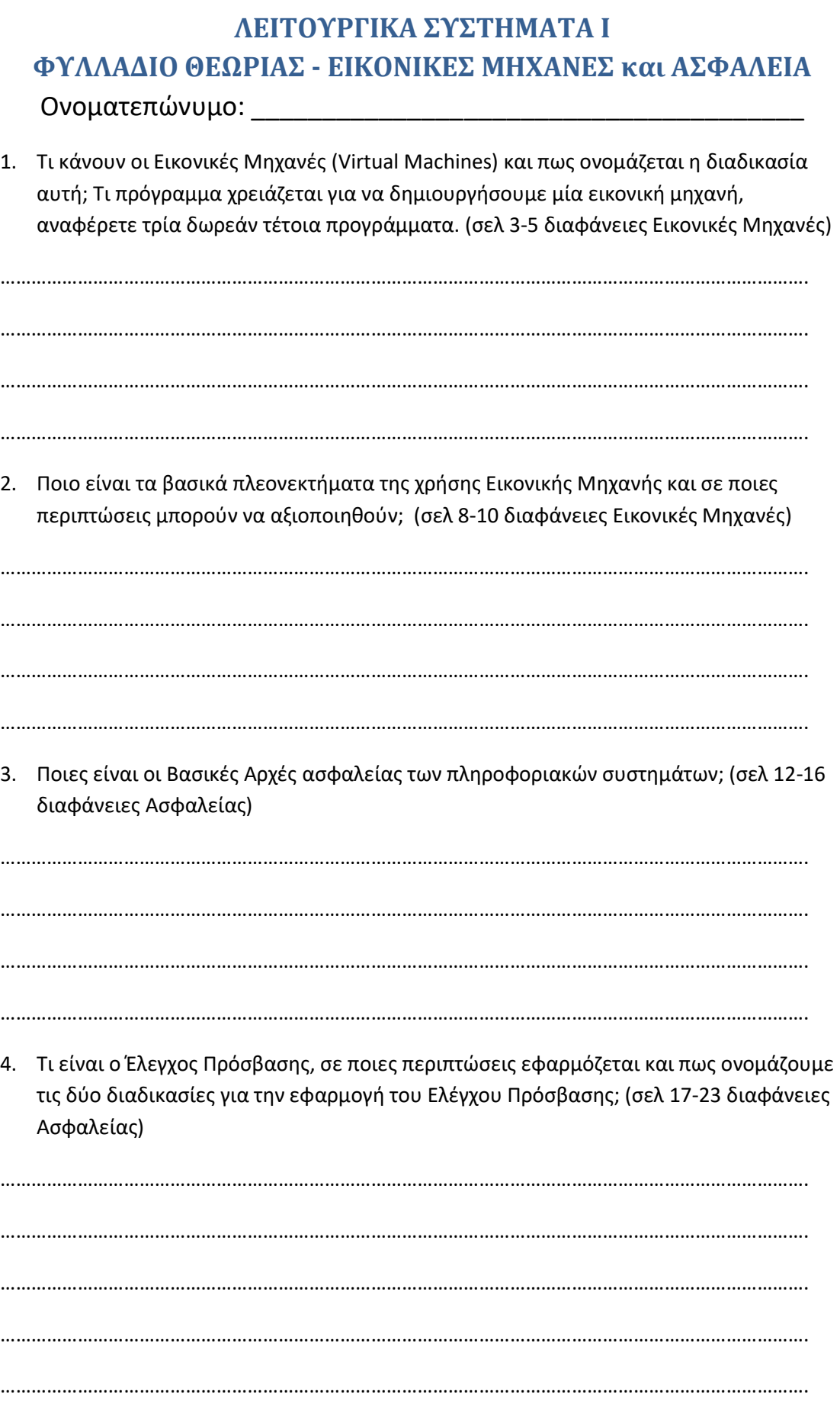

5. Τι είναι οι Λίστες Ελέγχου Πρόσβασης, σε ποιες δύο περιπτώσεις εφαρμόζονται και τι γίνεται σε κάθε περίπτωση; (σελ 25-27 διαφάνειες Ασφαλείας)

…………………………………………………………………………………………………………………………………………. …………………………………………………………………………………………………………………………………………. …………………………………………………………………………………………………………………………………………. …………………………………………………………………………………………………………………………………………. 6. Αναφέρετε τέσσερα είδη κακόβουλου Λογισμικού και τι κάνει το κάθε είδος. (σελ 25-26 διαφάνειες Ασφαλείας) …………………………………………………………………………………………………………………………………………. …………………………………………………………………………………………………………………………………………. …………………………………………………………………………………………………………………………………………. …………………………………………………………………………………………………………………………………………. 7. Τι το πρόγραμμα προστασίας από Ιούς (antivirus) με ποια κριτήρια-δυνατότητες που παρέχει το επιλέγουμε και τι ρυθμίσεις πρέπει να του κάνουμε; (σελ 44-46 διαφάνειες Ασφαλείας) …………………………………………………………………………………………………………………………………………. …………………………………………………………………………………………………………………………………………. …………………………………………………………………………………………………………………………………………. …………………………………………………………………………………………………………………………………………. 8. Αναφέρετε τρία σημαντικά τμήματα για την ασφάλεια και τη λειτουργία του δικτύου και τι κάνει το κάθε ένα. (σελ 48-50 διαφάνειες Ασφαλείας) …………………………………………………………………………………………………………………………………………. …………………………………………………………………………………………………………………………………………. …………………………………………………………………………………………………………………………………………. ………………………………………………………………………………………………………………………………………….